# Sage Business Cloud Paie

# Prise en main

Clients – INTER à distance (en groupe)

# **Objectifs pédagogiques**

- Comprendre l'organisation de Sage Business Cloud Paie
- Savoir créer ses fiches salariés et réaliser les bulletins de paie
- Gérer sa paie
- Apprendre à générer et envoyer sa DSN

# **Programme de la formation**

# **Jour 1 - Formation à distance (3h30)**

Vos 1ers pas dans Sage Business Cloud Paie

Prenez en main Sage Business Cloud Paie

- Démarrons un dossier avec reprise d'antériorité et import des données issues d'une DSN
- Présentation de l'interface, ergonomie
- Paramétrage établissement, caisses URSSAF, Fusion Agirc Arrco,
- Prévoyance, Mutuelle, DGFIP et spécificités
- Création de rubriques personnalisées, formules de calculs et variables • Les contrats sociaux
- Vérifier / créer les fiches de personnel
- Importer les taux PAS
- Génération de modèles de documents

# **Jour 2 - Formation à distance (3h30)**

Allez plus loin dans la gestion de la paie

# Etablissez vos bulletins de paie

- Initialiser les cumuls de paie.
- La saisie des éléments du mois, bulletin complémentaire et paie à l'envers
- Gestion des congés et absences : saisie des arrêts de travail, prolongation,
- reprise anticipée
- Paiement des salaires
- Sortie d'un salarié, documents liés à la sortie
- Les régularisations de paye, prélèvement à la source et compteurs
- Les cotisations établissements, honoraires et bénéficiaires
- Personnalisation et comptabilisation des écritures

# Procédez aux déclarations

- Création et envoi de la DSN Mensuelle
- Gestion des DSN de Signalement
- DSN Annule et remplace

**Quiz de validation des acquis en cours de formation**

# Sage

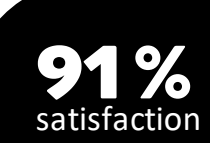

# **Informations Pratiques**

**Durée:** 2 x 3 heures 30

**Référence:** GCIFO0146

**Tarif :** 600€ ou 5 crédits / 1 stagiaire 1200€ ou 10 crédits / 2 ou 3 stagiaires 1800€ ou 15 crédits / 4 à 6 stagiaires

**Public visé :** Nouvel utilisateur de Sage Business Cloud Paie n'ayant pas commencé à travailler sur son dossier de paie. Seul un utilisateur par société peut réaliser les cas pratiques.

**Recommandations :** être équipé de 2 écrans pour suivre et mettre en application. Avoir activé son espace Sage Business Cloud Paie. Suivre les [étapes du parcours.](https://bupme.sage.com.dl1.ipercast.net/com/Etapes_Parcours_SBCP.pdf)

# **Effectif maximum :** 6 personnes

### **Moyens pédagogiques**

- Apports théoriques, cas pratiques et e-learning reposant sur des besoins de gestion d'entreprise.
- Cas pratiques réalisés par le stagiaire sur son environnement de travail préalablement activé.
- Remise d'un support de formation, de feuilles de route + Accès illimité au parcours e-learning.
- Animation à distance via Teams depuis la plateforme Sage University.

### **Moyens d'encadrement**

Cette formation est assurée par un consultant formateur Sage spécialisé en gestion de la paie.

### **Modalités de suivi et assistance**

Feuille de présence et attestation de présence mentionnant les objectifs, la nature et la durée de l'action de formation. Contact possible tout au long de la formation avec le centre de formation aux heures habituelles d'ouverture.

### **Appréciation des résultats**

Exercices d'évaluation des connaissances en cours de formation par des quiz.

**Répartition du temps entre théorie et exercices pratiques** :40% - 60%

# **Points forts / Plus de cette formation**

Feuille d'émargement/relevé de connexion puis attestation de présence mentionnant la nature et la durée de l'action de formation. Contact possible tout au long de la formation avec le centre de formation aux heures habituelles d'ouverture.

# **Niveau obtenu**

A l'issue de la formation, le stagiaire aura une bonne connaissance de la solution et pourra effectuer les opérations courantes et déclaratives de son entreprise.

# **Inscription et renseignements**

Sage University <https://sageu.com/france/> [sageuniversite@sage.com](mailto:sageuniversite@sage.com) 01 55 26 34 89 (Espace formations)

Centre de formation

N° Déclaration d'existence : 117 53 22 61 75 auprès de la région Île-de-France. Code APE : 5829 C. N° de SIRET : 313 966 129 00857. N° URSSAF : 7585 1000 0204 0245 11